# The while Looping Structure

### **Topics**

- The while Loop
- Program Versatility
  - Sentinel Values and Priming Reads
- □ Checking User Input Using a while Loop

### Reading

□ Section 3.7

# Review: Repetition Structure

- A repetition structure allows the programmer to specify that an action is to be repeated while some condition remains true.
- □ There are three repetition structures in C, the **while** loop, the **for** loop, and the **do-while** loop.

# The while Repetition Structure

```
while ( condition )
{
    statement(s)
}
```

The braces are not required if the loop body contains only a single statement. However, they are a good idea and are required by the 104 C Coding Standards.

# Example

```
while ( children > 0 )
{
    children = children - 1 ;
    cookies = cookies * 2 ;
```

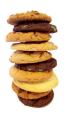

# **Good Programming Practice**

- Always place braces around the body of a while loop.
- Advantages:
  - Easier to read
  - Will not forget to add the braces if you go back and add a second statement to the loop body
  - Less likely to make a semantic error
- □ Indent the body of a while loop 3 to 5 spaces -- be consistent!

# Another while Loop Example

- □ Problem: Write a program that calculates the average exam grade for a class of 10 students.
- □ What are the program inputs?
  - the exam grades
- □ What are the program outputs?
  - the average exam grade

# The Pseudocode

```
<total> = 0

<grade_counter> = 1

While (<grade_counter> <= 10)

Display "Enter a grade: "

Read <grade>

<total> = <total> + <grade>

<grade_counter> = <grade_counter> + 1

End_while

<average> = <total> / 10

Display "Class average is: ", <average>
```

# The C Code

```
#include <stdio.h>
int main()
{
    int counter, grade, total, average;
    total = 0;
    counter = 1;
    while (counter <= 10)
    {
        printf ("Enter a grade: ");
        scanf ("%d", &grade);
        total = total + grade;
        counter = counter + 1;
    }
    average = total / 10;
    printf ("Class average is: %d'n", average);
    return 0;
}</pre>
```

### Versatile?

- □ How versatile is this program?
- □ It only works with class sizes of 10.
- □ We would like it to work with any class size.
- □ A better way :
  - Ask the user how many students are in the class. Use that number in the condition of the while loop and when computing the average.

# New Pseudocode

```
<total> = 0
<grade_counter> = 1

Display "Enter the number of students: "
Read <num_students>
While (<grade_counter> <= <num_students>)
Display "Enter a grade: "
Read <grade>
<total> = <total> + <grade>
<grade_counter> = <grade_counter> + 1
End_while
<average> = <total> / <num_students>
Display "Class average is: ", <average>
```

### New C Code

```
#include <stdio.h>
int main ()

{
    int numStudents, counter, grade, total, average;
    total = 0;
    counter = 1;
    printf ("Enter the number of students: ");
    scanf ("%d", &numStudents);
    while (counter <= numStudents) {
        printf ("Enter a grade: ");
        scanf ("%d", &grade);
        total = total + grade;
        counter = counter + 1;
    }
    average = total / numStudents;
    printf ("Class average is: %d\n", average);
    return 0;
}
```

# Why Bother to Make It Easier?

- □ Why do we write programs?
  - So the user can perform some task
- □ The more versatile the program, the more difficult it is to write. BUT it is more useable.
- □ The more complex the task, the more difficult it is to write. But that is often what a user needs.
- Always consider the user first.

# Using a Sentinel Value

- We could let the user keep entering grades and when he's done enter some special value that signals us that he's done.
- This special signal value is called a sentinel value
- We have to make sure that the value we choose as the sentinel isn't a legal value. For example, we can't use 0 as the sentinel in our example as it is a legal value for an exam score.

# The Priming Read

- When we use a sentinel value to control a while loop, we have to get the first value from the user before we encounter the loop so that it will be tested and the loop can be entered.
- □ This is known as a priming read.
- We have to give significant thought to the initialization of variables, the sentinel value, and getting into the loop.

### New Pseudocode

```
<total> = 0
<grade_counter> = 1

Display "Enter a grade: "
Read <grade>
While (<grade> != -1)
<total> = <total> + <grade>
<grade_counter> = <grade_counter> + 1
Display "Enter another grade: "
Read <grade>
End_while
<average> = <total> / <grade_counter>
Display "Class average is: ", <average>
```

# New C Code #include <stdio.h> int main () { int counter, grade, total, average; total = 0; counter = 1; printf("Enter a grade: "); scanf("%d", &grade); while (grade != -1) { total = total + grade; counter = counter + 1; printf("Enter another grade: "); scanf("%d", &grade); } average = total / counter; printf ("Class average is: %d\n", average); return 0; }

# Final "Clean" C Code

```
#include <stdio.h>
int main ( )

{
    int counter ; /* counts number of grades entered */
    int grade ; /* individual grade */
    int total; /* total of all grades */
    int average ; /* average grade */
```

/\* Initializations \*/
total = 0;
counter = 1;

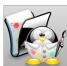

```
/* Get grades from user
/* Compute grade total and number of grades */

printf("Enter a grade: ");
scanf("%d", &grade);
while (grade != -1) {
    total = total + grade;
    counter = counter + 1;
    printf("Enter another grade: ");
    scanf("%d", &grade);
}

/* Compute and display the average grade */
average = total / counter;
printf ("Class average is: %d\n", average);

return 0;
}
```

# Using a while Loop to Check User Input

```
#include <stdio.h>
int main ()
{
    int number;
    printf ("Enter a positive integer: ");
    scanf ("%d", &number);
    while ( number <= 0 )
    {
        printf ("InThat's incorrect. Try again.\n");
        printf ("Enter a positive integer: ");
        scanf ("%d", &number);
    }
    printf ("You entered: %d\n", number);
    return 0;
}
```